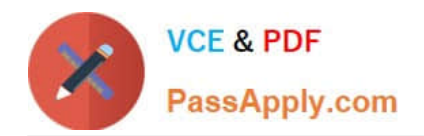

# **1Z0-879Q&As**

Oracle Solaris 10 System Administrator Certified Professional Upgrade Exam

## **Pass Oracle 1Z0-879 Exam with 100% Guarantee**

Free Download Real Questions & Answers **PDF** and **VCE** file from:

**https://www.passapply.com/1Z0-879.html**

## 100% Passing Guarantee 100% Money Back Assurance

Following Questions and Answers are all new published by Oracle Official Exam Center

**Colonization** Download After Purchase

- **@ 100% Money Back Guarantee**
- **63 365 Days Free Update**
- 800,000+ Satisfied Customers

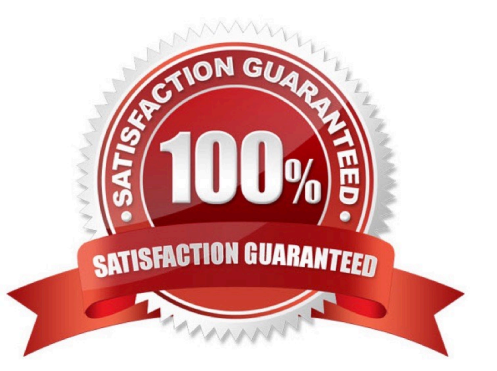

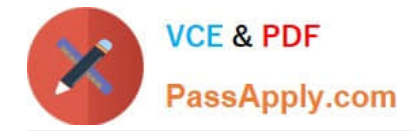

### **QUESTION 1**

A security administrator has informed you that during a security scan of the network one of the Solaris 10 systems were discovered to have most network services enabled. The security administrator has asked you to configure the system to meet the organizations security policy which only allows SSH and NFS traffic. Which command will best accomplish this task?

A. svccfg apply /var/svc/profile/generic\_limited\_net.xml

- B. netservices limited
- C. svcadm milestone single-user
- D. service\_profile limited

Correct Answer: B

### **QUESTION 2**

System A has a file system that is being shared as follows:

-/data/dbase rw ""

System B mounts that file system so that users on systemB can use /data as a working directory for adding, changing, and removing files in the /data/dbase file system located on systemA.

Which answers describe the correct method of mounting the remote file system?

- A. mount -F nfs -o hard,intr systemA:/data/dbase /data
- B. mount -F nfs -o soft,intr,bg systemA:/data/dbase /data
- C. mount -F nfs -o hard,nointr,bg systemA:/data/dbase /data
- D. mount -F nfs -o soft,intr,bg,largefiles,logging,rw \ systemA:/data/dbase /data

Correct Answer: C

### **QUESTION 3**

You have a Sun V880 server with twelve disk drives installed. You are trying to document the server hardware configuration and need toYou have a Sun V880 server with twelve disk drives installed. You are trying to document the server? hardware configuration and need to identify and document each disk drive that is installed. In addition, you want to note both the physical device name and the logical device name for each installed disk. Which two commands will display the physical device name along with the corresponding logical device name for each disk installed in the server? (Choose two.)

A. ls -l /dev/dsk

B. Use the dmesg command

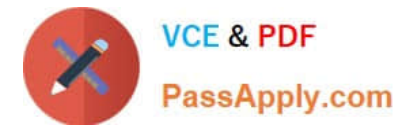

- C. Use the prtconf command.
- D. In the format utility, from the main menu, select show

E. In the format utility, from the main menu, select disk F. In the format utility, from the main menu, select verify

```
Correct Answer: AE
```
### **QUESTION 4**

Given the following output from dumpadm on a system with the node name, rabbit: # dumpadm Dump content: kernel pages Dump device: /dev/dsk/c2t3d0s0 (dedicated) Savecore directory: /var/crash/wm13w6 Savecore enabled: no

Which three commands have been executed to accomplish this configuration? (Choose three.)

- A. dumpadm -n
- B. dumpadm -c none
- C. dumpadm -s wm13w6
- D. dumpadm -d c2t3d0s0
- E. dumpadm -d /var/dsk/c2t3d0s0
- F. dumpadm -s /var/crash/wm13w6

Correct Answer: AEF

### **QUESTION 5**

Given:

# svcadm milestone -d svc:/milestone/multi-user:default

Which two services do NOT start automatically? (Choose two.)

A. the /etc/rc2\_d/S99dtlogin service

- B. the /etc/rc2\_d/S10lu service
- C. the /etc/rc3\_d/S84appserv service
- D. the /etc/rc2\_d/S90wbem service

E. the /etc/rc3\_d/S90samba service

Correct Answer: CE

[Latest 1Z0-879 Dumps](https://www.passapply.com/1Z0-879.html) [1Z0-879 PDF Dumps](https://www.passapply.com/1Z0-879.html) [1Z0-879 VCE Dumps](https://www.passapply.com/1Z0-879.html)

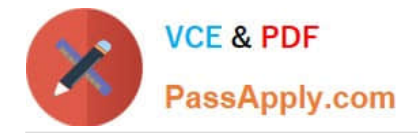

To Read the Whole Q&As, please purchase the Complete Version from Our website.

## **Try our product !**

100% Guaranteed Success 100% Money Back Guarantee 365 Days Free Update Instant Download After Purchase 24x7 Customer Support Average 99.9% Success Rate More than 800,000 Satisfied Customers Worldwide Multi-Platform capabilities - Windows, Mac, Android, iPhone, iPod, iPad, Kindle

We provide exam PDF and VCE of Cisco, Microsoft, IBM, CompTIA, Oracle and other IT Certifications. You can view Vendor list of All Certification Exams offered:

### https://www.passapply.com/allproducts

## **Need Help**

Please provide as much detail as possible so we can best assist you. To update a previously submitted ticket:

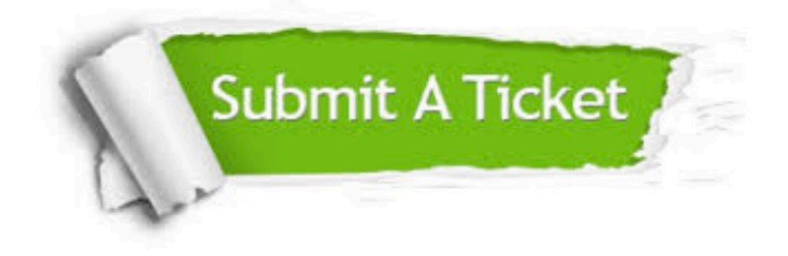

### **One Year Free Update**

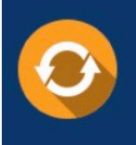

Free update is available within One fear after your purchase. After One Year, you will get 50% discounts for updating. And we are proud to .<br>poast a 24/7 efficient Customer Support system via Email

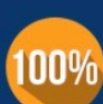

**Money Back Guarantee** To ensure that you are spending on

quality products, we provide 100% money back guarantee for 30 days from the date of purchase

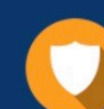

### **Security & Privacy**

We respect customer privacy. We use McAfee's security service to provide you with utmost security for vour personal information & peace of mind.

Any charges made through this site will appear as Global Simulators Limited. All trademarks are the property of their respective owners. Copyright © passapply, All Rights Reserved.